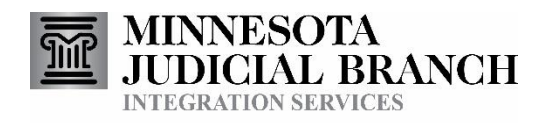

Case Get

# Query Service

# Consumer Documentation

Copyright © 2004-2008 by the State of Minnesota State Court Administrator's Office All Rights Reserved

#### **Table of Contents**

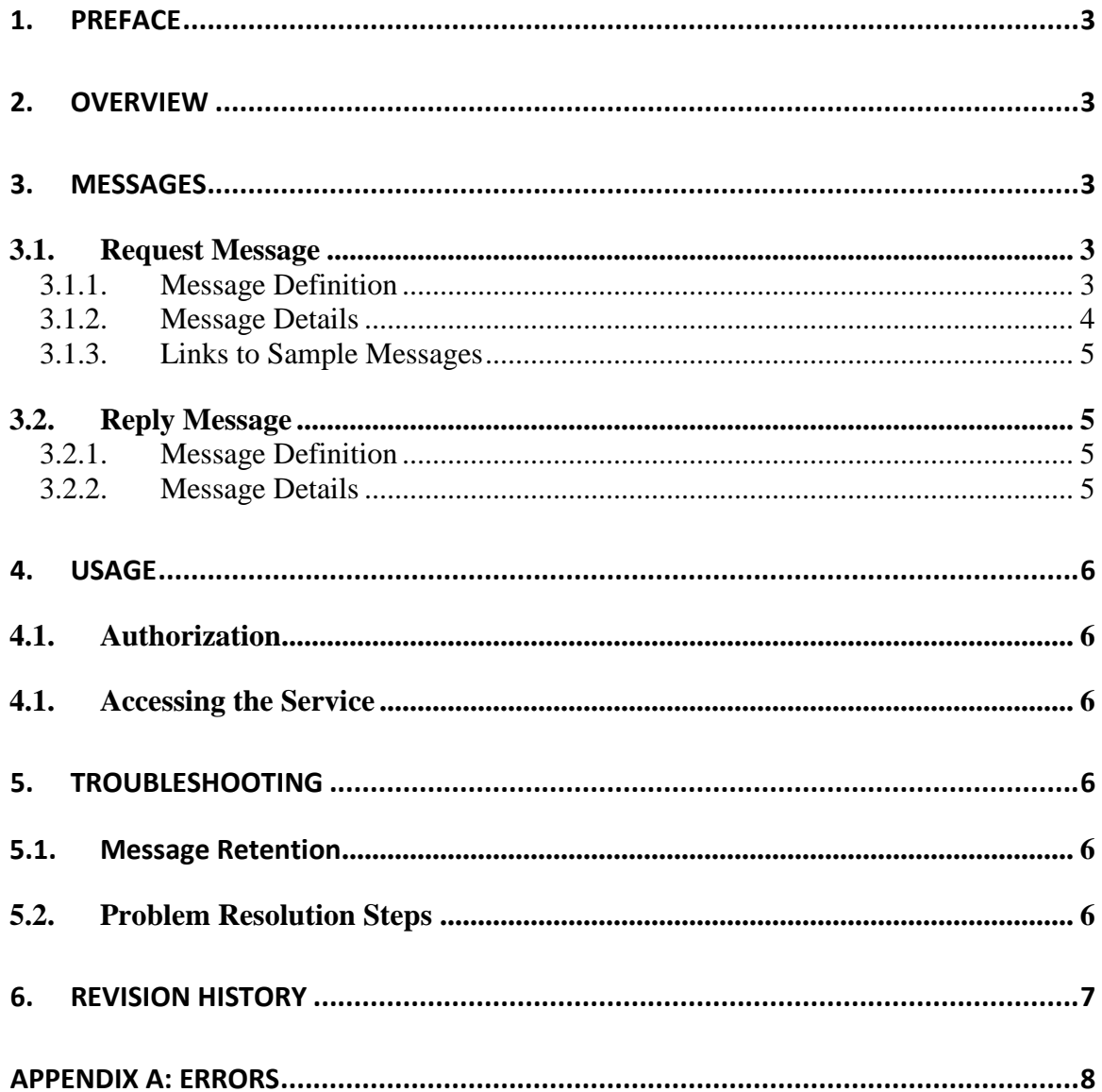

# <span id="page-2-0"></span>**1. Preface**

This document describes the Integration Services Case Get service. It provides information on its purpose and details on its set of input and output messages.

See the document Integration Services Technical Overview for additional information on Integration Services.

### <span id="page-2-1"></span>**2. Overview**

The Case Get service provides access to MNCIS case information on an as needed basis. At the point in time that a consuming system needs information on a MNCIS case it sends a request message to the Case Get service that identifies the case and the types of data that are desired. The Case Get service then extracts that information from MNCIS and returns a message to the requestor at the address that was specified in the request message.

This service was designed primarily to support providing access to cases when some user interaction within the consuming system dictates the need for that information (such as a user reviewing a file in the consuming system, and then clicking a button that would request more details on a given MNCIS case that may not be stored in the consuming systems database). It was not designed for, and cannot support, high volume batch requests (such as refreshing all cases that are stored within a consuming systems database), and should be used vary carefully when requests are triggered by another automated process (such as receiving a notification message).

The Case Get service is just one of the services in the Court Integration Service Catalog. Refer to the Service Catalog link on the Court Integration Services website for a complete list of available services.

### <span id="page-2-2"></span>**3. Messages**

Messages that make up the Case Get service use the soap message structure. See the document Integration Services Technical Overview for more information on the general format for Integration Services messages.

Refer to the Integration Services website for the most current version of the schema for this service. That CourtXML schema has the most up to date structure for this submission message.

### <span id="page-2-4"></span><span id="page-2-3"></span>*3.1. Request Message*

#### **3.1.1. Message Definition**

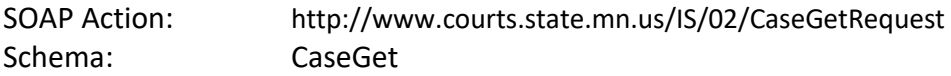

<span id="page-3-0"></span>Root Element: CaseGetRequest

#### **3.1.2. Message Details**

The body of the request message is the CaseGetRequest element. This element is used to identify the case that is being requested, and also specifies what types of data should be returned as a result of the request. The following describes the information it can contain:

- **Selection** this identifies one (or more) court cases for which you are requesting detailed information. The following can be used to identify cases:
	- o One or more Court File Numbers.
	- o One or more Warrant Numbers.
	- o One or more sets of arresting and/or reporting control numbers and agency ORI values.
		- If agency ORI is unknown a value of "All" can be used.
	- o One or more citation number and issuing agency ORI.
		- If agency ORI is unknown a value of "All" can be used.
	- o One or more other agency number. These are identifiers from other systems that are associated with cases in MNCIS.
- **CaseOptions** this specifies which case components you would like returned, and optionally some settings that control the formatting of the requested component. One or more components can be identified within a given request. If you do not want a given component , either leave the entire XML tag out of the request message, or put it in and set the "SelectedIndicator" element to false. Not all components apply to all case types. See the schema for details on the available components and any options they provide. The following is a list of components that are available.
	- o CourtCaseHeaderGroup
	- o CourtCaseEvent
	- o CasePartyRelation
	- o Attorney
	- o CaseProsecutor
	- o SubjectParties
	- o PartyToTheAction
	- o Victim
	- o Witness
	- o HearingTrialSetting
	- o Charge
	- o ChargeDispositions
	- o CourtDecisions
	- o DelinquencyDisposition
	- o InterimConditionsOrder
	- o JuvenileInterimPlacementOrder
	- o Warrant
- o FinancialSummary
- o Bond
- o CitationDocument

#### **3.1.3. Links to Sample Messages**

<span id="page-4-0"></span>• [Request](http://www.mncourts.gov/documents/0/Public/Integration_Services/SampleXML/CaseGetService/CaseGet_Request1_Clean.xml)

#### <span id="page-4-2"></span><span id="page-4-1"></span>*3.2. Reply Message*

#### **3.2.1. Message Definition**

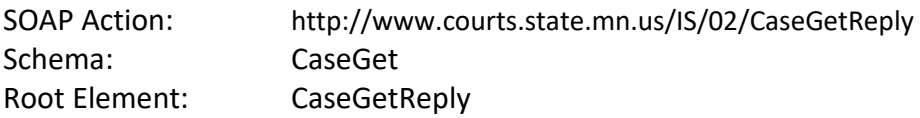

#### **3.2.2. Message Details**

<span id="page-4-3"></span>Successfully processed Case Get Request messages will result in a Case Get Reply message being returned. The CaseGetReply element will contain one CaseRequest element for each case that was identified in the Selection portion of the request message. Each CaseRequest element will contain the following:

- $\circ$  The identifier that was used in the request that resulted in this case being returned. The same value that was passed in will be returned here.
- o **CaseInformation** the detailed information requested for this case. The components included in the request messages CaseOptions element will be included if they exist on the case being returned.
- o **CaseNullResponses –** as a c*onvenience, this node contains a list of components that were requested*, but could not be returned for this request and case. For example, if the request message specified returning Victim information, and there was no victim information on the case and thus none returned, then this node will identify "Victim" as a null response. There can be multiple causes for a null response. Two examples are: no data for this element on the case, or no security access to this data.
- o **CaseRequestError** any errors generated by the request for a specific case will be noted here. Note that this node contains errors for this specific case, general message problems will have resulted in SOAP Fault messages being returned. The reason for returning this element rather than a SOAP Fault is that the request might have been for multiple cases, some of which were successfully processed. The following table lists the possible CaseRequestError values:

### <span id="page-5-1"></span><span id="page-5-0"></span>**4. Usage**

### *4.1. Authorization*

A consumer must be granted a specific right to use the Case Get Service. Once this right has been granted, the information that is returned by the service is governed by the access rights the consumer has to MNCIS case records. Refer to the document called 'Integration Access Rights to MNCIS Case Records' (available on the Integration Services website – [http://www.courts.state.mn.us/is\)](http://www.courts.state.mn.us/is) for an over of the process for requesting access to use court integration services.

### <span id="page-5-2"></span>*4.1. Accessing the Service*

This service can be access through either IBM MQSeries messages or Web Services.

See the document Integration Services Technical Overview for additional information on how to use access Integration Services.

## <span id="page-5-4"></span><span id="page-5-3"></span>**5. Troubleshooting**

### *5.1. Message Retention*

Submission and response messages are retained for a period of time to assist with troubleshooting. Messages are retained for the Case Get service for 2 weeks.

### <span id="page-5-5"></span>*5.2. Problem Resolution Steps*

Please review the document Integration Services Technical Overview for general steps that can be taken to resolve issues with the use of this service.

# <span id="page-6-0"></span>**6. Revision History**

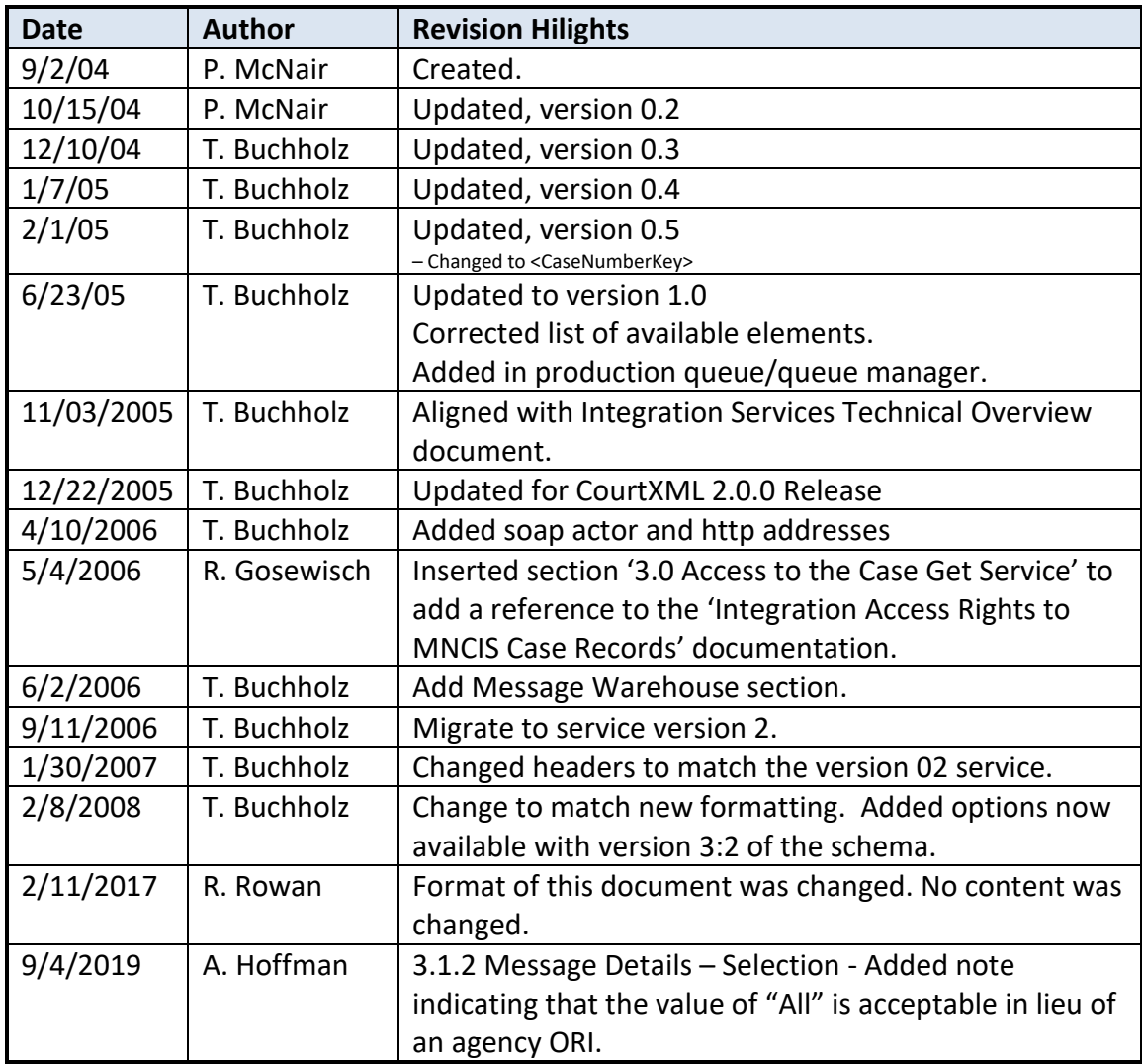

# **Appendix A: Errors**

<span id="page-7-0"></span>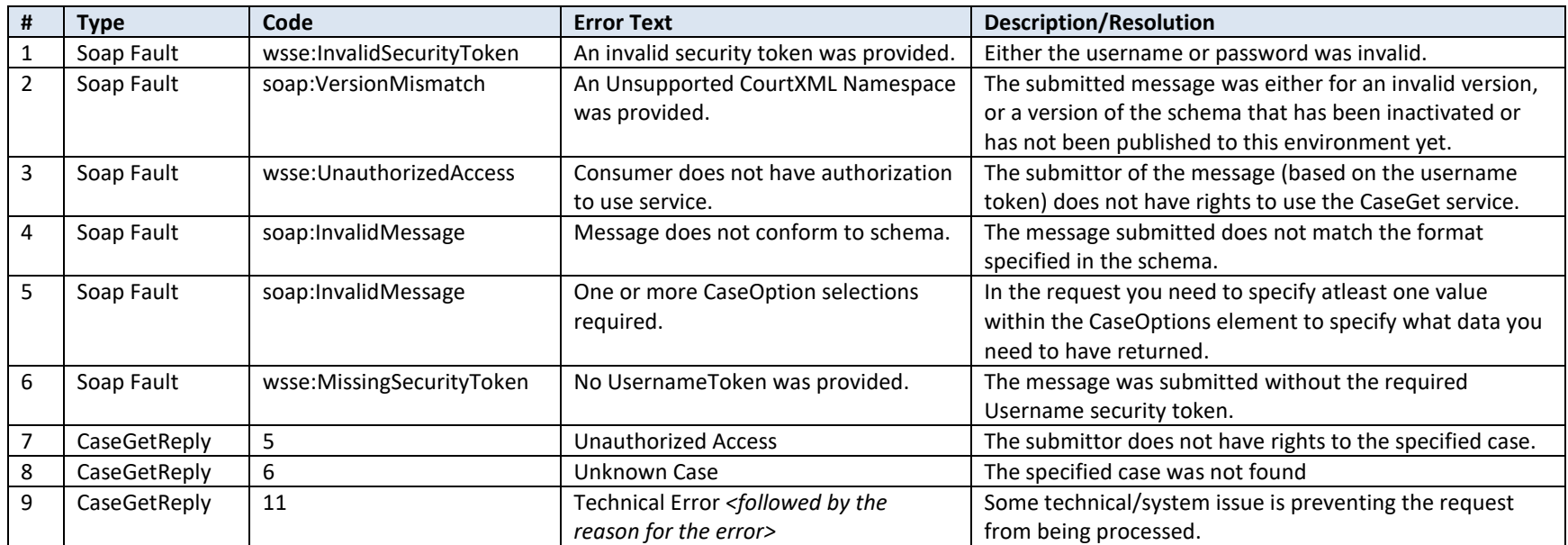